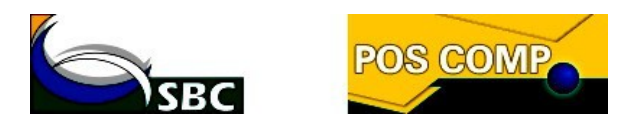

## **EXAME NACIONAL PARA INGRESSO NA PÓS-GRADUAÇÃO EM COMPUTAÇÃO/2015 EDITAL SBC N. 001/2015**

**ANEXO I –** Cidade e Unidade da Federação/País de realização das provas com os respectivos horários de início das provas

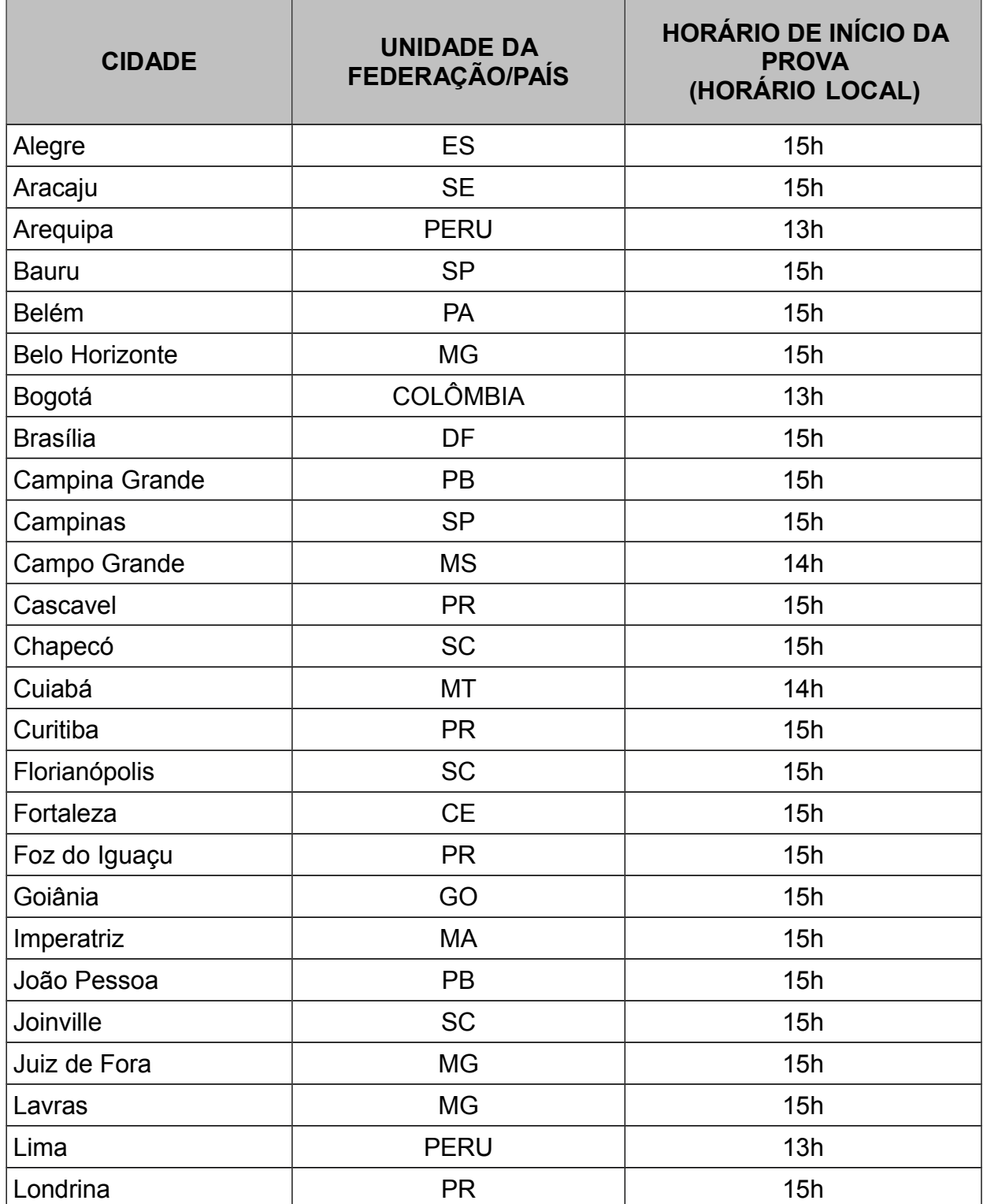

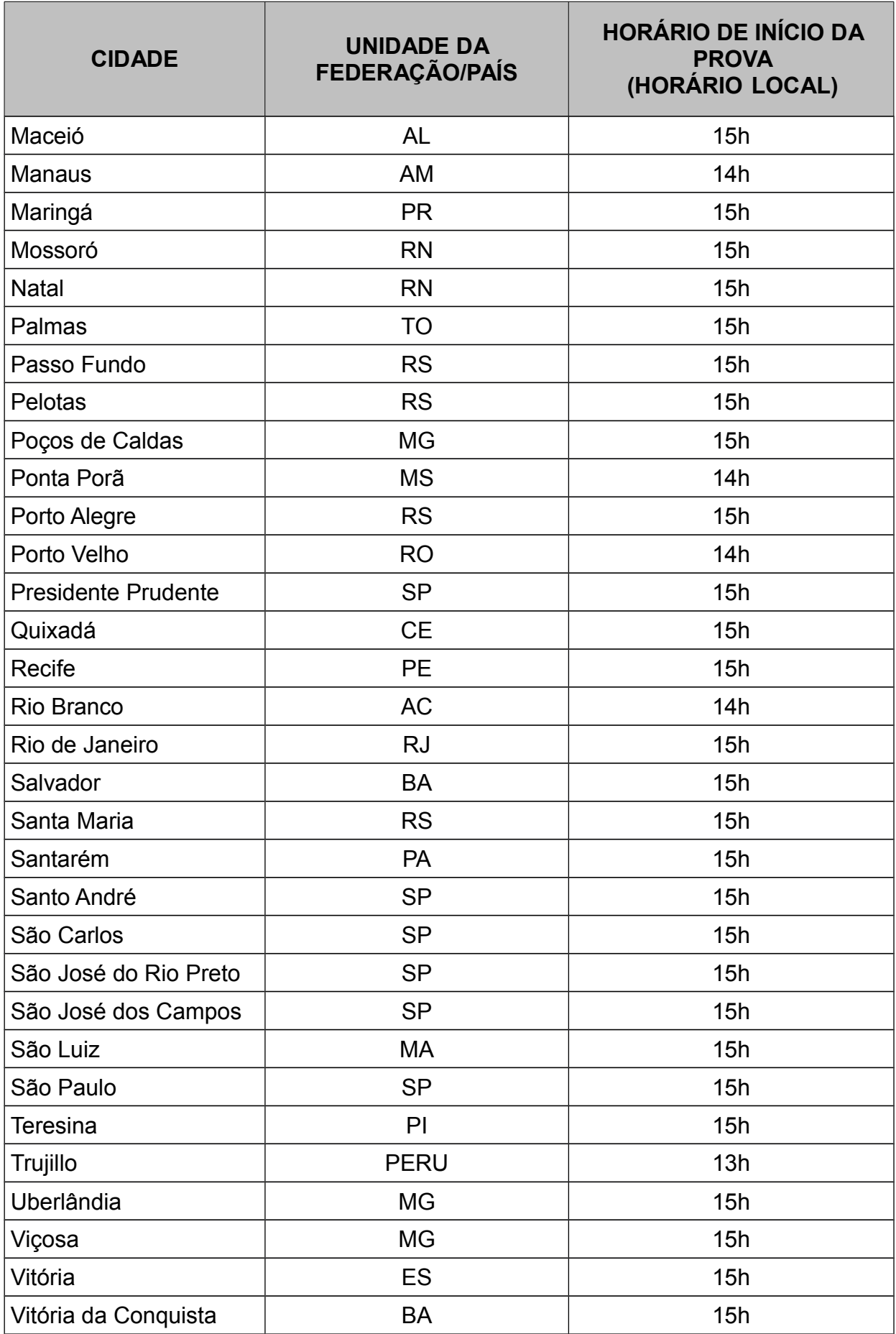